## SAP ABAP table VADR3 {Change Document Structure; Generated by RSSCD000}

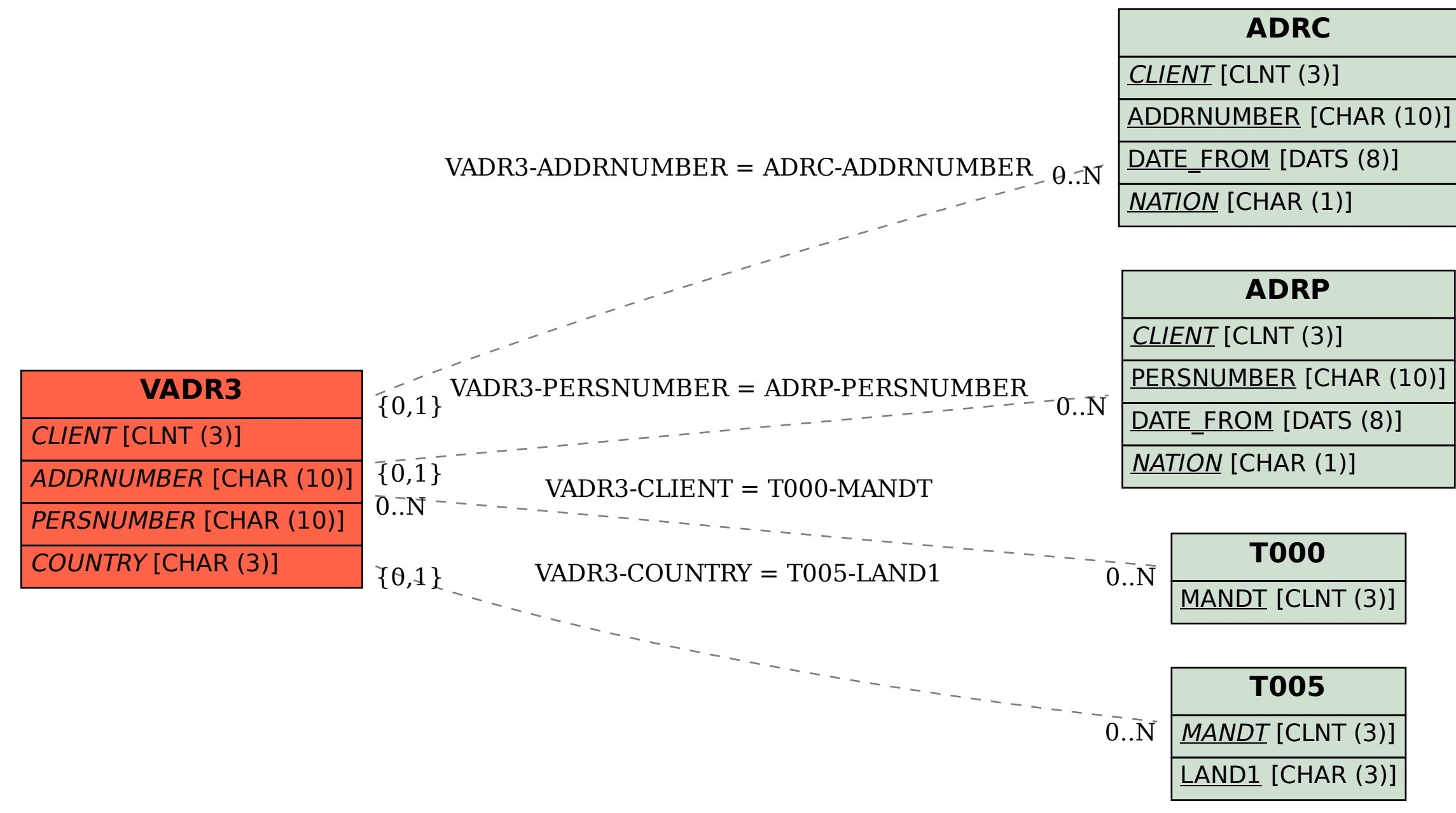